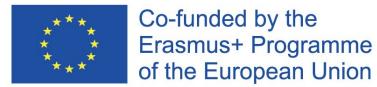

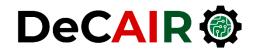

1

# **Python Basics**

**Prof. Gheith Abandah** 

Developing Curricula for Artificial Intelligence and Robotics (DeCAIR) 618535-EPP-1-2020-1-JO-EPPKA2-CBHE-JP

# Reference

- Wes McKinney, Python for Data Analysis: Data Wrangling with Pandas, NumPy, and IPython, O'Reilly Media, 3rd Edition, 2022. <u>https://wesmckinney.com/book/</u>
  - Material: <u>https://github.com/wesm/pydata-book</u>

- Vanderplas, Jacob T. **A Whirlwind Tour of Python**. O'Reilly Media, 2016.
  - Material: <u>https://github.com/jakevdp/WhirlwindTourOfPython/</u>

# Outline

- Quick Python Syntax
- Variables and Objects
- Operators
- Built-In Types: Simple Values
- Built-In Data Structures
- Control Flow

- Defining and Using Functions
- Objects and Classes
- Errors and Exceptions
- Iterators
- List Comprehensions
- Generators

#### **Quick Python Syntax**

- Comments are marked by #.
- Quotation marks ("') can also be used to enter comments.
- Use \ to extend a statement on the next line.
- Semicolon ; can optionally terminate a statement.

x += 2 # shorthand for x = x + 2

```
# Comments
......
Multi-line comment often
used in documentation
......
"Single-line Comment"
In [2]: x = 1 + 2 + 3 + 4 + 
        5 + 6 + 7 + 8
   lower = []; upper = []
```

# **Quick Python Syntax**

- In Python, code blocks are denoted by indentation.
- Four spaces are usually used.

for i in range(10):
 if i < midpoint:
 lower.append(i)
 else:
 upper.append(i)</pre>

• Which code snippet always prints **x**?

# **Quick Python Syntax**

- Parentheses are for:
  - Grouping
  - Calling

In [5]: 2 \* (3 + 4)
Out [5]: 14

```
In [6]: print('first value:', 1)
first value: 1
In [7]: print('second value:', 2)
second value: 2
```

# Outline

- Quick Python Syntax
- Variables and Objects
- Operators
- Built-In Types: Simple Values
- Built-In Data Structures
- Control Flow

- Defining and Using Functions
- Objects and Classes
- Errors and Exceptions
- Iterators
- List Comprehensions
- Generators

- Python variables are pointers to objects.
- Variable names can point to objects of any type.

| x = 1                  | # x is an integer              |
|------------------------|--------------------------------|
| <pre>x = 'hello'</pre> | <pre># now x is a string</pre> |
| x = [1, 2, 3]          | # now x is a list              |

 If we have two variable names pointing to the same mutable object, then changing one will change the other as well!

```
In [2]: x = [1, 2, 3]
         \mathbf{y} = \mathbf{x}
In [3]: print(y)
[1, 2, 3]
In [4]: x.append(4) # append 4 to the list pointed to by x
         print(y) # y's list is modified as well!
[1, 2, 3, 4]
In [5]: x = 'something else'
         print(y) # y is unchanged
 [1, 2, 3, 4]
```

• Numbers, strings, and other simple types are immutable.

```
In [6]: x = 10
    y = x
    x += 5 # add 5 to x's value, and assign it to x
    print("x =", x)
    print("y =", y)
x = 15
y = 10
```

Everything is an object

• Object have **attributes** and **methods** accessible through the dot syntax (.)

```
In [10]: L = [1, 2, 3]
        L.append(100)
        print(L)
[1, 2, 3, 100]
```

In [7]: x = 4type(x) Out [7]: int In [8]: x = 'hello' type(x) Out [8]: str In [9]: x = 3.14159 type(x) Out [9]: float

# Outline

- Quick Python Syntax
- Variables and Objects
- Operators
- Built-In Types: Simple Values
- Built-In Data Structures
- Control Flow

- Defining and Using Functions
- Objects and Classes
- Errors and Exceptions
- Iterators
- List Comprehensions
- Generators

# **Arithmetic Operators**

| Operator | Name           | Description                                    |
|----------|----------------|------------------------------------------------|
| a + b    | Addition       | Sum of a and b                                 |
| a - b    | Subtraction    | Difference of a and b                          |
| a * b    | Multiplication | Product of a and b                             |
| a / b    | True division  | Quotient of a and b                            |
| a // b   | Floor division | Quotient of a and b, removing fractional parts |
| a % b    | Modulus        | Remainder after division of a by b             |
| a ** b   | Exponentiation | a raised to the power of b                     |
| - a      | Negation       | The negative of a                              |
| +a       | Unary plus     | a unchanged (rarely used)                      |

>>> a = 5
>>> b = 3
>>> a / b
1.666666666666666667
>>> a // b
1
>>> a % b
2

#### **Bitwise Operators**

| Operator | Name            | Description                         |
|----------|-----------------|-------------------------------------|
| a & b    | Bitwise AND     | Bits defined in both a and b        |
| a   b    | Bitwise OR      | Bits defined in a or b or both      |
| a ^ b    | Bitwise XOR     | Bits defined in a or b but not both |
| a << b   | Bit shift left  | Shift bits of a left by b units     |
| a >> b   | Bit shift right | Shift bits of a right by b units    |
| ~a       | Bitwise NOT     | Bitwise negation of a               |

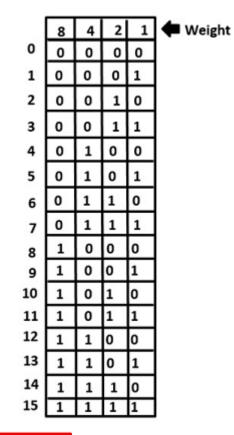

>>> a = 1
>>> b = 2
>>> print( a & b , a | b , a ^ b , b << a , b >> a , ~b )
0 3 3 4 1 -3

# **Comparison Operators**

 Return Boolean values True or False

| Operation | Description                  |
|-----------|------------------------------|
| a == b    | a equal to b                 |
| a != b    | a not equal to b             |
| a < b     | a less than b                |
| a > b     | a greater than b             |
| a <= b    | a less than or equal to b    |
| a >= b    | a greater than or equal to b |

>>> a = 1
>>> b = 2
>>> print( a == b , a != b , a < b , a > b )
False True True False

#### **Assignment Operators**

• Assignment is evaluated from right to left.

 There is an augmented assignment operator corresponding to each of the binary arithmetic and bitwise operators.

# **Boolean Operators**

- The **Boolean operators** operate on Boolean values:
  - and
  - or
  - not
- Can be used to construct complex comparisons.

In [15]: x = 4 (x < 6) and (x > 2) Out [15]: True In [16]: (x > 10) or (x % 2 == 0) Out [16]: True In [17]: not (x < 6) Out [17]: False

# **Identity and Membership Operators**

| Operator   | Description                               |
|------------|-------------------------------------------|
| a is b     | True if a and b are identical objects     |
| a is not b | True if a and b are not identical objects |
| a in b     | True if a is a member of b                |
| a not in b | True if a is not a member of b            |

```
In [24]: 1 in [1, 2, 3]
Out [24]: True
In [25]: 2 not in [1, 2, 3]
Out [25]: False
```

| In [19]:  | a = [1, 2, 3]<br>b = [1, 2, 3]          |
|-----------|-----------------------------------------|
| In [20]:  | a == b                                  |
| Out [20]: | True                                    |
| In [21]:  | a <b>is</b> b                           |
| Out [21]: | False                                   |
| In [22]:  | a <b>is not</b> b                       |
| Out [22]: | True                                    |
| In [23]:  | a = [1, 2, 3]<br>b = a<br>a <b>is</b> b |
| Out [23]: | True                                    |

# Outline

- Quick Python Syntax
- Variables and Objects
- Operators
- Built-In Types: Simple Values
- Built-In Data Structures
- Control Flow

- Defining and Using Functions
- Objects and Classes
- Errors and Exceptions
- Iterators
- List Comprehensions
- Generators

# **Python Scalar Types**

| Туре     | Example    | Description                                                    |
|----------|------------|----------------------------------------------------------------|
| int      | x = 1      | Integers (i.e., whole numbers)                                 |
| float    | x = 1.0    | Floating-point numbers (i.e., real numbers)                    |
| complex  | x = 1 + 2j | Complex numbers (i.e., numbers with a real and imaginary part) |
| bool     | x = True   | Boolean: True/False values                                     |
| str      | x = 'abc'  | String: characters or text                                     |
| NoneType | x = None   | Special object indicating nulls                                |

>>> print( int('1') , float(1) , len(str(10)) )
1 1.0 2

#### **Integers and Floats**

• Integers are variable-precision, no overflow is possible.

>>> 2 \*\* 90

1237940039285380274899124224

• The floating-point type can store fractional numbers. They can be defined either in standard decimal notation or in exponential notation.

In [5]: x = 0.000005
 y = 5e-6
 print(x == y)
True

# Strings

- Strings in Python are created with single or double quotes.
- The built-in function **len()** returns the string length.
- Any character in the string can be accessed through its index.

```
>>> s1 = "Hi "
>>> s2 = 'Python'
>>> print( s1 + s2 , len( s2 ) , 3 * s1 , s2[0] )
Hi Python 6 Hi Hi Hi P
```

#### None and Boolean

- Functions that do not return value return None.
- None variables are evaluated to False.

- The **Boolean type** is a simple type with two possible values: **True** and **False**.
- Values are evaluated to True unless they are None, zero or empty.

```
>>> print( bool(1.5) , bool(0) , bool(None) , bool([]) )
True False False False
```

# Outline

- Quick Python Syntax
- Variables and Objects
- Operators
- Built-In Types: Simple Values
- Built-In Data Structures
- Control Flow

- Defining and Using Functions
- Objects and Classes
- Errors and Exceptions
- Iterators
- List Comprehensions
- Generators

#### **Built-In Data Structures**

• There are four built in Python data structures.

| Type Name | Example               | Description                           |
|-----------|-----------------------|---------------------------------------|
| list      | [1, 2, 3]             | Ordered collection                    |
| tuple     | (1, 2, 3)             | Immutable ordered collection          |
| dict      | {'a':1, 'b':2, 'c':3} | Unordered (key,value) mapping         |
| set       | {1, 2, 3}             | Unordered collection of unique values |

# Lists

- List are **ordered** and **mutable**.
- A list can hold objects of any type.
- Python uses **zero-based** indexing.
- Elements at the **end** of the list can be accessed with negative numbers, starting from **-1**.

```
>>> L = [2, 3, 5, 7]
  >>> L.append(11)
  >>> print( len(L) , L[0] , L[4] )
  5 2 11
  >>> L = [15, 16] + L
  >>> print( L )
  [15, 16, 2, 3, 5, 7, 11]
  \rightarrow L.sort()
  >>> print( L )
  [2, 3, 5, 7, 11, 15, 16]
  >>> L = [1, 'two', 3.14, [0, 3, 5]]
  >>> L[3]
  [0, 3, 5]
  >>> L[-2]
  3.14
       1
              2
                      3
                 5
                      -2
-5
       -4
              -3
                             -1
                                      26
```

# Lists

• Slicing is a means of accessing multiple values in sub-lists.

[start : end+1 : inc]

- Negative step reverses the list.
- Both indexing and slicing can be used to set elements as well as access them.

```
>>> L = [2, 3, 5, 7, 11]
>>> L[:]
[2, 3, 5, 7, 11]
>>> L[:3]
[2, 3, 5]
>>> L[2:]
[5, 7, 11]
>>> L[1:4]
[3, 5, 7]
>>> L[::2]
[2, 5, 11]
>>> L[::-1]
[11, 7, 5, 3, 2]
>>> L[0] = 100
>>> L[1:3] = [20, 30]
\rightarrow
[100, 20, 30, 7, 11]
```

# Tuples

- Tuples are **similar to lists**, but are **immutable**.
- Can be defined with or without parentheses ().
- Functions return multiple values as tuples.

```
>>> t = (1, 2, 3)
>>> t = 1, 2, 3
>>> print( t[2], len(t) )
3 3
>>> x = 0.25
>>> x.as_integer_ratio()
(1, 4)
>>> numerator, denominator = x.as_integer_ratio()
>>> print( numerator, denominator )
1 4
```

# Dictionaries

- Dictionaries are flexible mappings of keys to values.
- They can be created via a comma-separated list of key:value pairs within curly braces.

```
>>> d = {'Name':'Sami', "Weight":75}
>>> d['Length'] = 1.75
>>> d
{'Name': 'Sami', 'Weight': 75, 'Length': 1.75}
>>> d['Name']
'Sami'
```

#### Sets

- Sets are **unordered** collections of **unique** items.
- They are defined using curly brackets { }.
- Set operations include union, intersection, difference and symmetric difference.

```
>>> primes = {2, 3, 5, 7}
>>> odds = {1, 3, 5, 7, 9}
>>> primes | odds  # Union
{1, 2, 3, 5, 7, 9}
>>> primes & odds  # Intersection
{3, 5, 7}
>>> primes - odds  # Differences
{2}
>>> primes ^ odds  # Symmetric difference
{1, 2, 9}
```

# Outline

- Quick Python Syntax
- Variables and Objects
- Operators
- Built-In Types: Simple Values
- Built-In Data Structures
- Control Flow

- Defining and Using Functions
- Objects and Classes
- Errors and Exceptions
- Iterators
- List Comprehensions
- Generators

# Conditional Statements: if, elif, and else

 if statements in Python have optional elif and else parts.

```
In [1]: x = -15
        if x == 0:
        \leftrightarrow print(x, "is zero")
        elif x > 0:
            print(x, "is positive")
        elif x < 0:
            print(x, "is negative")
        else:
            print(x, "is unlike anything I've ever seen...")
-15 is negative
```

# for Loops

• The **for** loop is repeated for each index returned by the **iterator** after **in**.

• The **range()** object is very useful in for loops.

# for Loops

• The range(start, end+1, inc) has default zero start and unit increment.

> In [4]: # range from 5 to 10 list(range(5, 10)) Out [4]: [5, 6, 7, 8, 9]

In [5]: # range from 0 to 10 by 2 list(range(0, 10, 2))

Out [5]: [0, 2, 4, 6, 8]

# while Loops

• The while loop iterates as long as the condition is met.

# break and continue: Fine-Tuning Your Loops

• The **continue** statement skips the remainder of the current loop, and goes to the next iteration.

Prints odd numbers

## break and continue: Fine-Tuning Your Loops

• The **break** statement breaks out of the loop entirely.

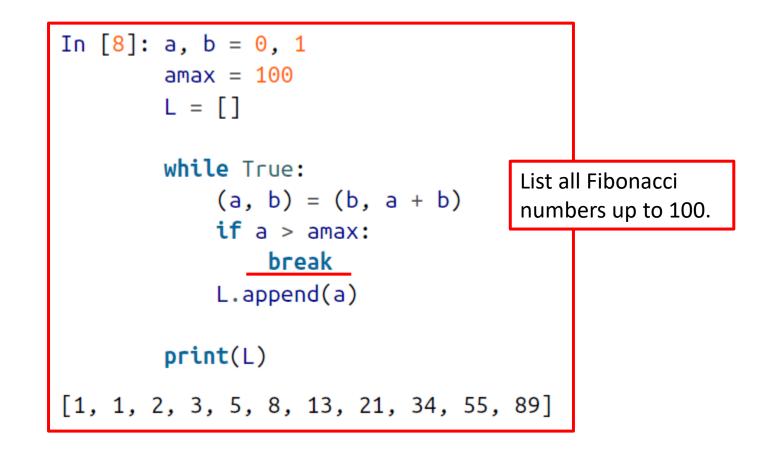

- Quick Python Syntax
- Variables and Objects
- Operators
- Built-In Types: Simple Values
- Built-In Data Structures
- Control Flow

- Defining and Using Functions
- Objects and Classes
- Errors and Exceptions
- Iterators
- List Comprehensions
- Generators

#### **Defining Functions**

- Functions are defined with the **def** statement.
- The following function returns a list of the first N Fibonacci numbers.

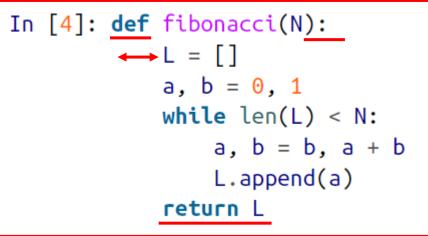

• Calling it:

In [5]: fibonacci(10)
Out [5]: [1, 1, 2, 3, 5, 8, 13, 21, 34, 55]

#### **Default Argument Values**

• You can have **default values** for arguments.

```
def fibonacci(N, a=0, b=1):
    L = []
    while len(L) < N:
        a, b = b, a + b
        L.append(a)
    return L</pre>
```

• It can be called with our without the optional args.

fibonacci(<mark>10</mark>)

[1, 1, 2, 3, 5, 8, 13, 21, 34, 55]

fibonacci(10, 0, 2)

[2, 2, 4, 6, 10, 16, 26, 42, 68, 110]

### \*args and \*\*kwargs: Flexible Arguments

 Functions can be defined using \*args and \*\*kwargs to capture variable numbers of arguments and keyword arguments.

In [11]: def catch\_all(\*args, \*\*kwargs):
 print("args =", args)
 print("kwargs = ", kwargs)

In [12]: catch\_all(1, 2, 3, a=4, b=5)
Tuple
args = (1, 2, 3)
kwargs = {'a': 4, 'b': 5}
Dictionary
In [13]: catch\_all('a', keyword=2)
args = ('a',)
kwargs = {'keyword': 2}

- Quick Python Syntax
- Variables and Objects
- Operators
- Built-In Types: Simple Values
- Built-In Data Structures
- Control Flow

- Defining and Using Functions
- Objects and Classes
- Errors and Exceptions
- Iterators
- List Comprehensions
- Generators

## **Objects and Classes**

- Python is object-oriented programming language.
- **Objects** bundle together **data** and **functions**.
- Each Python object has a type, or class.
- An object is an **instance** of a class.
- Accessing instance data:

object.attribute\_name

• Accessing instance methods:

object.method\_name(parameters)

## **String Objects**

String objects are instances of class str.

name = input("Please enter your name: ")
print("Hello " + name.upper() + ", how are you?")

Please enter your name: Sami Hello SAMI, how are you?

• String objects have many useful methods <u>https://docs.python.org/3/library/stdtypes.html#text-sequence-type-str</u>

#### **String Methods**

```
>>> s = " Hi "
>>> s.strip()
'Hi'
>>> 'Age: {0}, Weight: {1}'.format(20, 70)
'Age: 20, Weight: 70'
>>> s = 'This is a string'
>>> s.find('is')
2
>>> s.replace('a', 'the')
'This is the string'
```

# **String Objects**

Accept the escape character
.

• Unicode encoded.

```
s = 'The cat\'s tail \n is \t long.'
print(s)
```

```
The cat's tail is long.
```

```
s = 'بایثون'
print(s)
```

```
بايثون
```

s\_utf8 = s.encode('utf-8')
print(s\_utf8)

b'\xd8\xa8\xd8\xa7\xd9\x8a\xd8\xab\xd9 \x88\xd9\x86'

### **Date and Time Objects**

- The built-in Python
   datetime module provides
   datetime, date, and time
   types.
- Such objects can be formatted and accept - and + operands.

```
from datetime import datetime, date, time
dt = datetime(1999, 8, 16, 8, 30, 0)
print(dt.day)
```

16

```
dt2 = datetime(2000, 8, 16, 8, 30, 0)
delta = dt2 - dt
dt3 = dt2 + delta
print(dt3.strftime('%d/%m/%Y %H:%M'))
```

17/08/2001 08:30

### **File Objects**

• Files can be opened for read, write or append.

```
f = open('myfile.txt', 'w')
f.write('Line 1\n')
f.write('Line 2\n')
f.close()
```

```
f = open('myfile.txt', 'r')
for line in f:
    print(line.strip())
f.close()
```

| Line | 1 |
|------|---|
| Line | 2 |

#### Classes

• New class types can be defined using **class** keyword.

```
class Animal(object):
   def __init__(self, name='Animal'): # Constructor
        print('Constructing an animal!')
        self.name = name
        if name == 'Cat':
            self.meows = True # Attribute
        else:
            self.meows = False
        super(Animal, self).__init__()
   def does_meow(self): # Method
        return self.meows
cat = Animal('Cat')
print('It meows ', cat.does meow())
```

Constructing an animal! It meows True

- Quick Python Syntax
- Variables and Objects
- Operators
- Built-In Types: Simple Values
- Built-In Data Structures
- Control Flow

- Defining and Using Functions
- Objects and Classes
- Errors and Exceptions
- Iterators
- List Comprehensions
- Generators

#### **Runtime Errors**

- 1. Referencing an **undefined** variable
- 2. Unsupported operation
- 3. Division by zero
- 4. Accessing a sequence element that **doesn't exist**

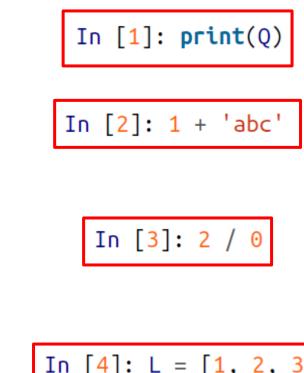

## Catching Exceptions: try and except

• Runtime exceptions can be handled using the **try...except** clause.

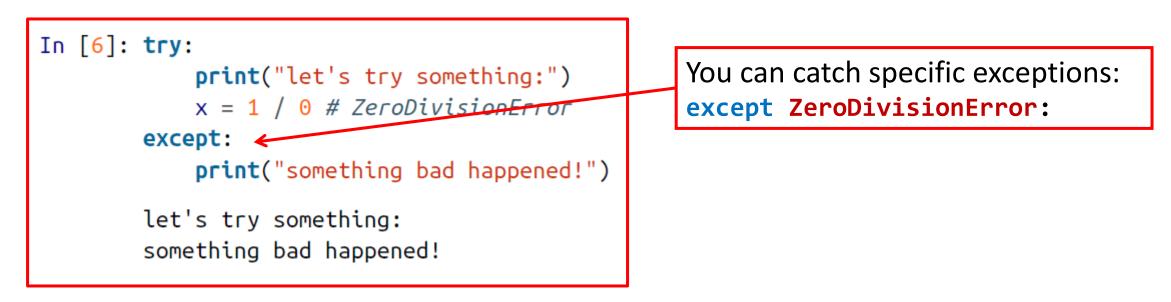

## try...except...else...finally

Python also support else and finally

```
In [23]: try:
    print("try something here")
    except:
        print("this happens only if it fails")
    else:
        print("this happens only if it succeeds")
    finally:
        print("this happens no matter what")

try something here
this happens only if it succeeds
this happens no matter what
```

- Quick Python Syntax
- Variables and Objects
- Operators
- Built-In Types: Simple Values
- Built-In Data Structures
- Control Flow

- Defining and Using Functions
- Objects and Classes
- Errors and Exceptions
- Iterators
- List Comprehensions
- Generators

#### Iterators

Iterators are used in for loops and can be used using next()

In [1]: for i in range(10):
 print(i, end=' ')

```
0 1 2 3 4 5 6 7 8 9
```

```
In [4]: I = iter([2, 4, 6, 8, 10])
```

```
In [5]: print(next(I))
```

2

```
In [6]: print(next(I))
```

```
4
```

#### Iterators

• The range iterator

• Iterating over lists

• enumerate iterator

In [1]: for i in range(10):
 print(i, end=' ')

0 1 2 3 4 5 6 7 8 9

In [2]: for value in [2, 4, 6, 8, 10]:
 # do some operation
 print(value + 1, end=' ')

3 5 7 9 11

0 2

1 4

3 8

4 10

2

In [14]: for i, val in enumerate(L):
 print(i, val)

- Quick Python Syntax
- Variables and Objects
- Operators
- Built-In Types: Simple Values
- Built-In Data Structures
- Control Flow

- Defining and Using Functions
- Objects and Classes
- Errors and Exceptions
- Iterators
- List Comprehensions
- Generators

### **List Comprehensions**

- A way to compress a **list-building** for loop into a single short, readable line.
- Syntax: [expr for var in iterable]

In [3]: [n \*\* 2 for n in range(12)]

Out [3]: [0, 1, 4, 9, 16, 25, 36, 49, 64, 81, 100, 121]

In [1]: [i for i in range(20) if i % 3 > 0]

Out [1]: [1, 2, 4, 5, 7, 8, 10, 11, 13, 14, 16, 17, 19]

In [4]: [(i, j) for i in range(2) for j in range(3)]

Out [4]: [(0, 0), (0, 1), (0, 2), (1, 0), (1, 1), (1, 2)]

### **List Comprehensions**

• Lists comprehensions can be used to construct sets with no duplicates.

In [10]: {a % 3 for a in range(1000)}
Out [10]: {0, 1, 2}

• Or dictionaries

In [11]: {n:n\*\*2 for n in range(6)}
Out [11]: {0: 0, 1: 1, 2: 4, 3: 9, 4: 16, 5: 25}

- Quick Python Syntax
- Variables and Objects
- Operators
- Built-In Types: Simple Values
- Built-In Data Structures
- Control Flow

- Defining and Using Functions
- Objects and Classes
- Errors and Exceptions
- Iterators
- List Comprehensions
- Generators

#### Generators

• A list is a collection of values, while a **generator expression** is a **recipe** for producing values.

```
In [5]: G = (n ** 2 for n in range(12))
for val in G:
    print(val, end=' ')
0 1 4 9 16 25 36 49 64 81 100 121
```

#### Generators

• A **generator function** uses **yield** to yield a sequence of values.

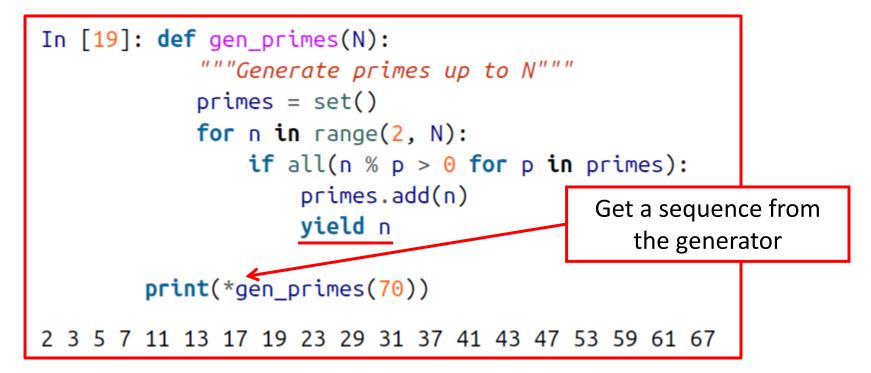

#### Homework 2

• Solve the homework on **Python Basic Programming** 

## Summary

- Quick Python Syntax
- Variables and Objects
- Operators
- Built-In Types: Simple Values
- Built-In Data Structures
- Control Flow

- Defining and Using Functions
- Objects and Classes
- Errors and Exceptions
- Iterators
- List Comprehensions
- Generators